## **T: System DFS (Dstributed File System).**

Za pomocą Systemu DFS można utworzyć jedno drzewo katalogów zawierające wiele serwerów plików i udziałów plików w grupie, oddziale lub przedsiębiorstwie. Pozwala to użytkownikom na łatwe znajdowanie plików lub folderów rozproszonych w sieci. Udziały systemu DFS można także publikować jako obiekty typu Volume w usłudze Active Directory.

### Zadanie1:

Odszukaj informacji na temat systemu DFS w Pomocy i obsłudze technicznej systemu Windows.

### Zadanie2:

Wykorzystując serwis [http://pl.wikipedia.org](http://pl.wikipedia.org/) odszukaj informacje na temat systemu DFS.

**DFS** (Distributed File System) to **Rozproszony system plików**, który pozwala na rozproszenie danych po wielu lokalizacjach fizycznych (serwerach) przy zintegrowaniu lokalizacji logicznej. Mimo że pliki są rozrzucone po wielu serwerach plików, dla użytkownika otoczenia sieciowego mogą być one widoczne na jednym serwerze plików tyle, że np. w wielu katalogach. DFS służy do tego, by katalogi udostępniane na różnych komputerach były widoczne dla użytkowników sieci Microsoft Networks jako jeden zasób, jedno drzewo folderów. Poszczególne katalogi mogą się znajdować wiele kilometrów od siebie mimo że wyglądają jakby znajdywały się na jednym serwerze. Zaletą tego typu rozwiązań jest rozproszenie zasobów po wielu komputerach przy jednoczesnym łatwym użytkowaniu zupełnie przezroczystym dla klientów. Dzięki temu dane nie są tak narażone na ryzyko awarii jednego serwera oraz pozwala to rozładować obciążenie poszczególnych serwerów poprzez tworzenie łączy wskazujących do różnych komputerów, wtedy klient zostanie skierowany do najbliższego.

Rozproszony system plików DFS firmy Microsoft jest jednym z wielu (inne to np. OpenAFS) spełniającym powyższe funkcje. DFS był już obecny w Windows NT 4.0, obecnie jest dostępny też w Windows Server 2000/2003 oraz Samba 3.0 czyli praktycznie na większość systemów Unix. Rozproszony system plików DFS występuje w dwóch odmianach:

- Stand-Alone DFS (opcja w Windows 2003: "Autonomiczny katalog główny") przechowuje topologię połączeń między węzłami (serwerami zawierającymi udostępnione katalogi) na jednym serwerze a konkretnie w jego rejestrze w przypadku Windows. Jest wyłącznie jeden poziom głębokości drzewa udostępnionych folderów, nie ma żadnej metody zapewniającej odporność na awarie tego głównego serwera. Przeważnie korzysta z nazw NetBIOSowych. Taki DFS jest obsługiwany przez Windows NT 4.0 i Samba 3.0 (i tylko ten) oraz przez Windows Server 2000/2003.
- Fault-tolerant DFS lub inaczej Domain (opcja w Windows 2003: "Katalog główny domeny") ten tryb wymaga istnienia w sieci domeny Active Directory. Informacja o topologii jest przechowywana w bazie tej domeny, a więc replikowana na każdy kontroler domeny. Dodatkowo obsługiwane są wielopoziomowe struktury udostępnionych folderów i pojedynczy zasób może reprezentować wiele identycznych folderów znajdujących się na różnych serwerach i utrzymywanych w identycznym stanie przez mechanizmy replikacji plików w modelu multiple master. Ponieważ struktura DFS jest przechowywana w Active Directory, sterowanie dostępem do zasobów również odbywa się z udziałem usług katalogowych, np. w przypadku dostępu do katalogu mającego wiele replik, w pierwszej kolejności wskazywany jest serwer w tej samej siedzibie (site) co klient, a gdyby taki nie był dostępny, w pozostałych siedzibach. Może korzystać z nazewnictwa DNS a nie tylko nazw NetBIOS-owych. Taki DFS jest obsługiwany tylko przez Windows Server 2000/2003.

# Zadanie3:

Odszukaj w zasobach Internetu informacje na temat konsoli dfsqui.msc.

## Zadanie4:

Zapoznaj się dodatkowo z informacjami dostępnymi na następujących stronach internetowych: <http://www.banita.pl/konf/smbdfs.html> [http://technet.microsoft.com/pl-pl/library/cc753479\(WS.10\).aspx](http://technet.microsoft.com/pl-pl/library/cc753479(WS.10).aspx)

ΙN

# Konfiguracja Rozproszonego systemu plików przy użyciu konsoli **dfsgui.msc**

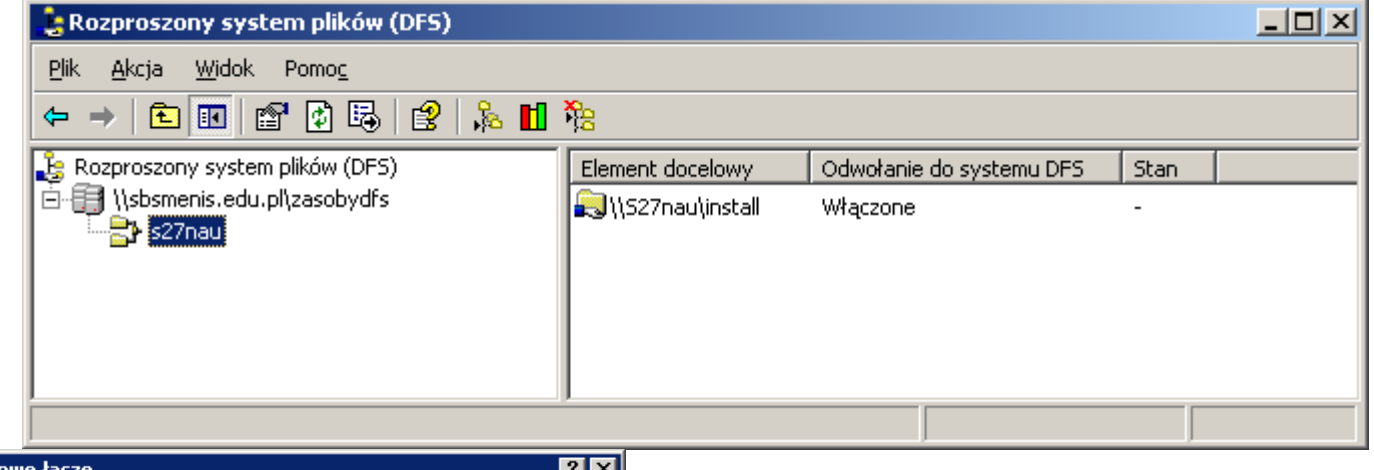

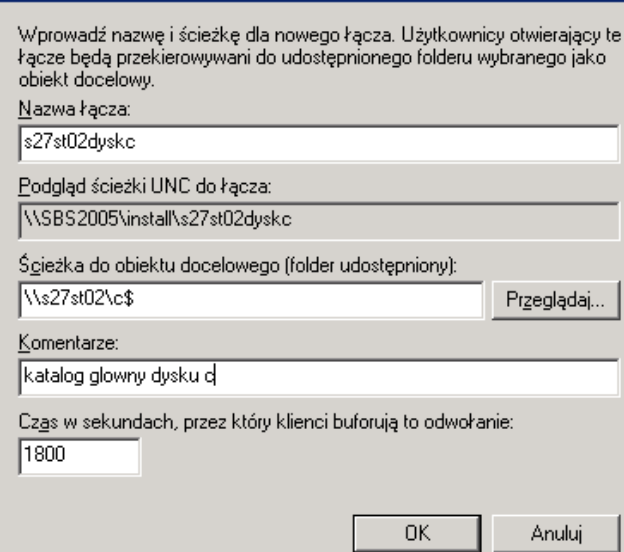